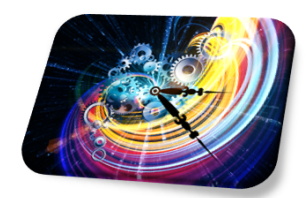

# PRÁCTICA 3

# **DINAMICA DE POBLACIONES ´**

# **3.1. Objetivo**

En esta práctica estudiaremos los modelos más simples utilizados para analizar la din´amica de poblaciones, como son el modelo de crecimiento exponencial y el modelo logístico, en sus versiones discreta y continua.

# 3.2. Introducción

Uno de los métodos para disponer de un cultivo de levadura usada en la fabricación de cerveza consiste en lo siguiente: En un gran recipiente con una determinada cantidad de levadura se inyectan nutrientes a un ritmo constante. Bajo condiciones ideales el monocultivo de levadura crece al principio exponencialmente, hasta que su concentraci´on se hace suficientemente grande, punto en el cual se estabiliza. A esta concentraci´on sabemos que se la conoce con el nombre de capacidad de carga del sistema. En este momento, la concentración de levadura permanece constante, ya que el ritmo con el que se crea, es idéntico al ritmo con el que se extrae la levadura del recipiente. Esto permite al cervecero un cultivo de levadura uniforme, lo cual asegura un producto con las características deseadas. Sin embargo, es casi imposible mantener un monocultivo consistente de levadura, ya que a menudo el recipiente se encuentra infectado con otro tipo de levadura que destruye la uniformidad y hace que descienda la calidad de la cerveza.

# **3.3. Modelo de crecimiento exponencial**

Nuestra intención es la de construir un modelo matemático que modele la situación anterior. Para ello, los datos los extraeremos de los experimentos llevados a cabo por *G.F. Gause* en 1930. Uno de los primeros experimentos lo realizó con un

tipo standard de levadura *Saccharomyces cerevisiae*, y otra que presenta un crecimiento mucho más lento, *Schizosaccharomyces kephir*. En un principio se estudió el crecimiento por separado, y posteriormente se mezclaron para ver como competían ambos organismos por la cantidad de nutrientes disponibles.

| $T$ iempo $(h. )$ |      | G. I |       |       | 15        |       |  |
|-------------------|------|------|-------|-------|-----------|-------|--|
| Volumen           | 0.37 | l.63 | 6.2   | 8.87  | $10.66\,$ | 10.97 |  |
| Tiempo (h.)       | 25.5 |      | 34    | 38    | 42        | 45.5  |  |
| Volumen           | 12.6 |      | 13.27 | 19.77 | 19.87     | 12 Q  |  |

**Tabla 3.1** Datos para Saccharomyces cerevisiae.

La Tabla 3.2 corresponde al cultivo de *Schizosaccharomyces kephir* y se llevó a cabo en un período más largo de tiempo, debido a que presenta un crecimiento más lento.

| Tiempo (h.) $\parallel$ 9   10   23   25.5   42   45.5   66   87   111   135         |  |  |  |  |  |
|--------------------------------------------------------------------------------------|--|--|--|--|--|
| Volumen $\parallel$ 1.27   1.0   1.7   2.33   2.73   4.56   4.87   5.67   5.8   5.83 |  |  |  |  |  |

**Tabla 3.2** Datos para Schizosaccharomyces. kephir

## **3.3.1. Caso discreto**

La *S. cerevisiae*, es un organismo simple que se reproduce por un proceso de división. En un cultivo de nutrientes ilimitado (lo cual es cierto cuando la población es pequeña), durante un período fijo de tiempo, existe una cierta probabilidad de que cualquier levadura origine una nueva que crecerá hasta llegar a ser madura. Existe también cierta probabilidad de que una que está creciendo muera. Una unidad razonable de tiempo que podemos tomar es de 0*.*5 horas, aunque es evidente que podemos elegir cualquier otra. Es muy importante llamar la atención sobre el hecho de que bajo las condiciones que estamos considerando las tasas de creación y destrucción se mantienen constantes.

Sea *b* la tasa de creación de levadura por unidad de volumen y por unidad de tiempo ( $\Delta t = 0.5$ ), y *d* la tasa de destrucción por unidad de volumen y por unidad de tiempo (∆*t*). Entonces la tasa de aumento en volumen de levadura por unidad de tiempo, ∆*t*, y unidad de volumen de levadura viene dada por *r* = *b−d*. Si *P*(*t*) es el volumen de levadura en el tiempo t, entonces cuando la población es relativamente baja, podemos escribir

$$
P(t + \Delta t) - P(t) = r P(t) \Rightarrow P(t + \Delta t) = (1 + r)P(t).
$$

Si k es el número de intervalos de medias horas que han transcurrido desde el instante inicial  $t = 0$  en el que empezamos a tomar los datos y definimos  $P_k$  como la población para la *k*-ésima media hora después del valor  $t = 0$ , podemos escribir la última de las ecuaciones como

$$
P_{k+1} = (1+r)P_k, \quad k = 0, 1, 2, \cdots \tag{3.1}
$$

La ecuación (3.1) es el **modelo discreto de crecimiento exponencial o malthusiano** y es un caso particular de un sistema din´amico discreto o de ecuaciones en diferencia. Para este tipo de modelos, la población en la próxima generación es proporcional a la población actual.

Ante esta situación, lo deseable sería poder encontrar una solución explícita, lo cuál no es posible hacerlo en la mayoría de las ocasiones, pero en nuestro caso  $(3.1)$  es bastante fácil,

$$
P_k = (1+r)^k P_0, \quad k = 0, 1, 2, \cdots
$$
\n(3.2)

La expresión anterior muestra que la solución del modelo discreto malthusiano viene dada por una función exponencial de base  $(1 + r)$  y exponente k, que representa al número de iteraciones que se han dado después de la población inicial.

Para aplicar este modelo a nuestras poblaciones de levadura, debemos suponer que es cierto en una primera fase del crecimiento, por ejemplo para un volumen de levadura menor de la mitad de la capacidad de carga del cultivo. Para la primera poblaci´on este valor es aproximadamente 13 y para la segunda aproximadamente 3, que nos definen el rango donde se espera un crecimiento exponencial.

La pregunta fundamental que debemos hacernos es: *z***qué técnica debemos usar para ajustar los datos al modelo?** Esta pregunta corresponde al problema inverso de identificación de los parámetros para un sistema dinámico. Podemos utilizar dos técnicas diferentes para encontrar los dos parámetros que desconocemos *r* y  $P_0$ .

## **EJEMPLO 3.1 (Ajuste algebraico de los datos)**

Representaremos gráficamente los datos y elegiremos dos puntos que sean más representativos para determinar los parámetros  $P_0$  y  $r$ .

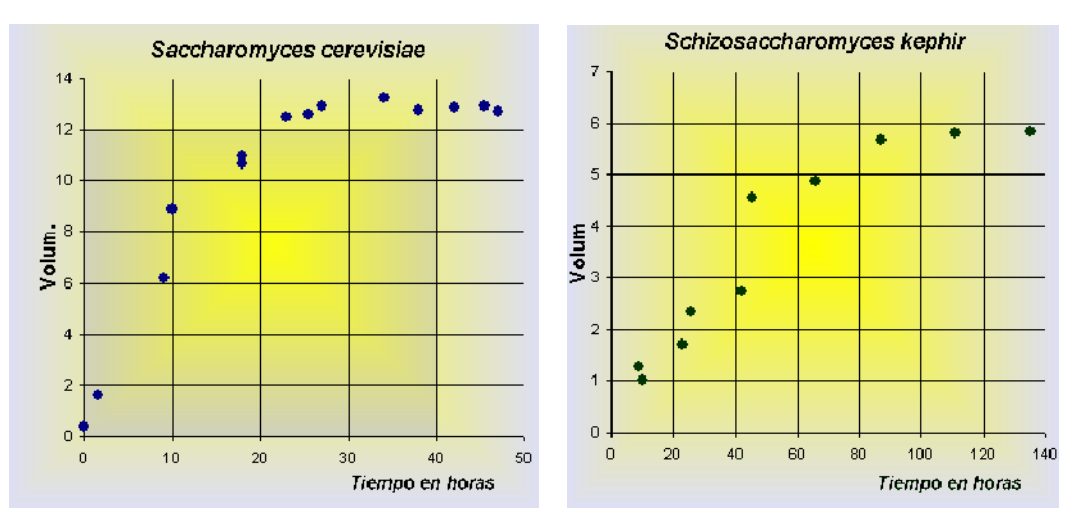

A la vista de estos gráficos, para la *S. cerevisiae* elegimos los puntos,  $(k, P)$  =  $(0,0.37)$  y  $(k, P) = (18, 6.2)$ . Observemos que al ser  $\Delta t = 0.5$  horas, el punto correspondiente al tercero de los datos corresponde a las 9 horas, con *k* = 18. Si sustituimos en  $(3.2)$ ,  $P_0 = 0.37$  y

$$
P_{18} = (1+r)^{18} P_0 = 0.37(1+r)^{18} = 6.2 \Rightarrow r = 0.1695.
$$

En consecuencia,

$$
P_k = 0.37(1.1695)^k, \quad k = 0, 1, 2, \cdots.
$$
 (3.3)

## EJEMPLO 3.2 (Ajuste por mínimos cuadrados)

Utilizando este segundo m´etodo, ajustaremos al modelo exponencial el logaritmo neperianos de los datos.

Si tomamos logaritmos en (3.2),

$$
\ln(P_k) = k \ln(1+r) + \ln(P_0),
$$

debemos buscar la recta que mejor ajusta al logaritmo del volumen de levadura,  $ln(P_k)$  y la iteración *k*.

Para encontrar dicho ajuste utilizamos el programa STATGRAPHICSPlus $_{\textcircled{R}}$ . Empezamos introduciendo los datos

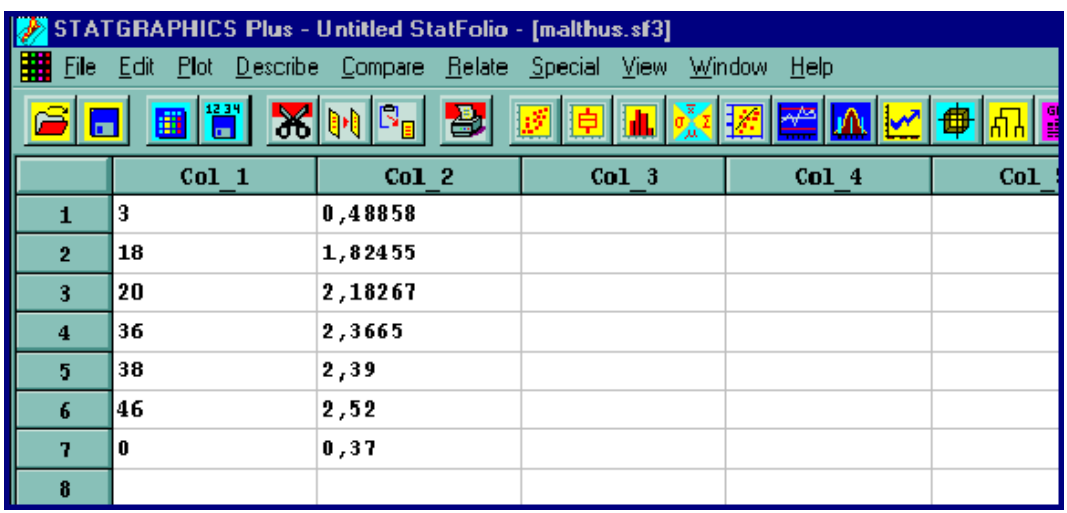

Finalmente realizamos el ajuste deseado

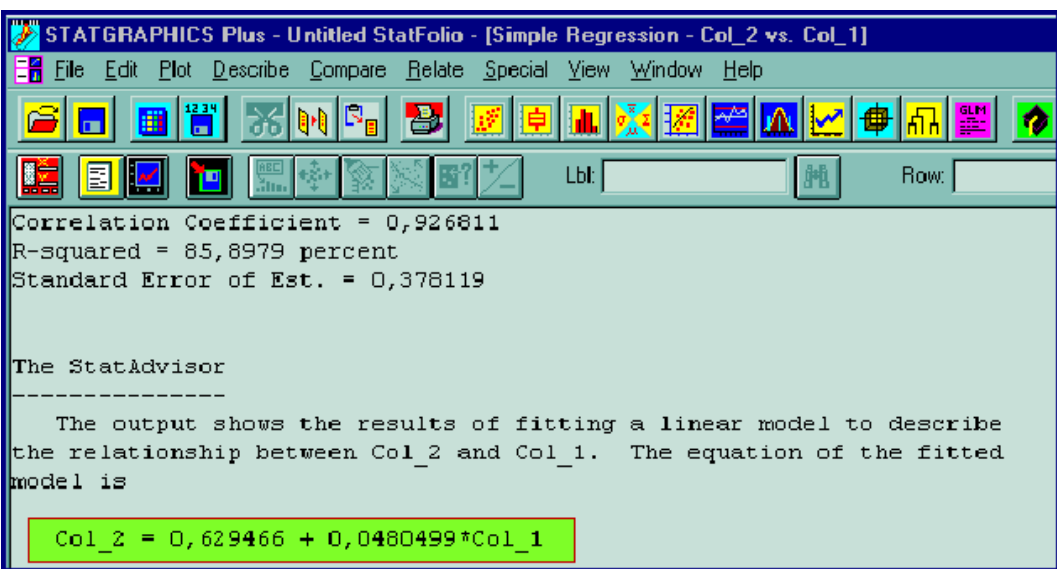

La recta que mejor se ajusta al logaritmo del volumen de los datos viene dada por

$$
\ln(P_k) = 0.6294 + 0.048 k,
$$

que corresponde al modelo

$$
P_k = e^{0.6294} e^{0.048k} = 1.8764(1.0491)^k, \quad k = 0, 1, 2, \cdots.
$$
 (3.4)

Por último representamos en un período de 25 horas la población de *S. cerevisiae* y los dos ajustes realizados

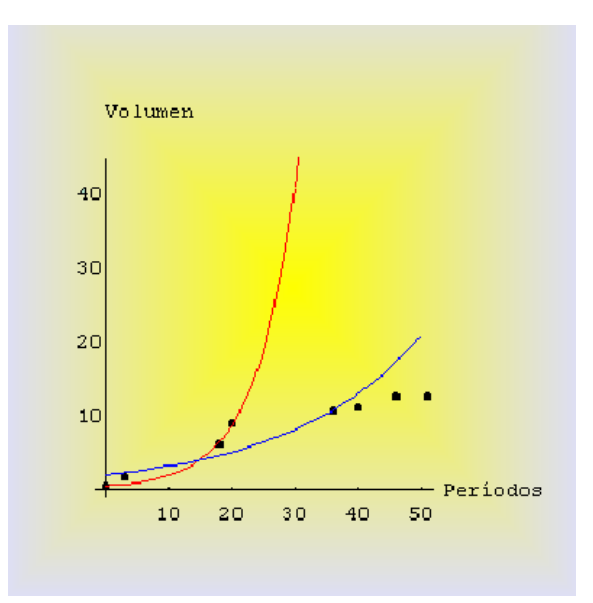

Figura 3.2 Rojo: ajuste algebraico. Azul: ajuste por mínimos cuadrados.

**Comentario:** Los dos procedimientos de ajuste presentan un comportamiento cualitativo muy similar (crecimiento exponencial) con errores pequeños en los primeros datos, pero que se alejan de ellos a partir de la sexta observación.

## **3.3.2. Caso continuo**

Hemos visto en el apartado anterior que el modelo de crecimiento discreto exponencial viene dado por  $P_{k+1} = (1+r)P_k$ , donde  $P_k$  es el volumen de levadura en el período  $k$  (con el tiempo dado en unidades de 0.5 horas). La ecuación anterior podemos expresarla como

$$
P_{k+1} - P_k = rP_k,
$$

la cual nos indica que el cambio en volumen de la levadura entre el período de tiempo  $k+1$  y  $k$  es proporcional al volumen de levadura en el período  $k$ .

Podemos escribir este modelo considerando la variable tiempo continua. Definimos *P*(*t*) como el volumen de levadura en cualquier tiempo *t*, y suponemos que *r* es la tasa de cambio del volumen de levadura por unidad de tiempo y por unidad de volumen. Si consideramos que el intervalo de tiempo ∆*t* es suficientemente peque˜no, entonces el cambio en volumen de la población estudiada entre  $t$  y  $t + \Delta t$  cumple la ecuación:

$$
P(t + \Delta t) - P(t) = \Delta t \, r \, P(t) \quad \Rightarrow \quad \frac{P(t + \Delta t) - P(t)}{\Delta t} = r \, P(t) \,,
$$

y si tomamos l´ımites cuando ∆*t* tiende a cero obtenemos

$$
P'(t) = rP(t),\tag{3.5}
$$

que se conoce con el nombre de **modelo continuo de crecimiento exponencial o de Malthus**. La solución de esta ecuación diferencial (3.5) es

$$
P(t) = P_0 e^{rt} \,. \tag{3.6}
$$

#### **EJEMPLO 3.3 (Ajuste algebraico de los datos)**

Usaremos el primer  $(t, P) = (0, 0.37)$  y el tercer dato  $(t, P) = (9, 6.2)$  para ajustar el modelo de crecimiento continuo exponencial y encontrar los parámetros  $P_0$  y  $r$ .

Es inmediato que  $P_0 = 0.37$  y además

$$
P(9) = 6.2 = 0.37 e^{9r}
$$
  $\Rightarrow$   $r = \frac{\ln 16.76}{9} = 0.3132.$ 

El modelo buscado es:

$$
P(t) = 0.37 e^{0.3132 t}.
$$

## EJEMPLO 3.4 (Ajuste por mínimos cuadrados)

Tomaremos los primeros cuatro datos de *S. cerevisiae*, y encontraremos la recta que ajusta el logaritmo neperiano de los datos.

Procediendo de forma similar a como lo hicimos en el caso discreto, debemos encontrar la recta que mejor aproxime a ln  $P(t) = \ln P_0 + rt$ . Se obtiene la recta,

$$
\ln(P(t)) = 0.249t - 0.379 \Rightarrow P_0 \approx 0.7, \quad r \approx 0.25,
$$

y el modelo quedará,

 $P(t) = 0.7 e^{0.25 t}$ .

# **3.4.** Modelo logístico

En la sección anterior hemos visto como el modelo exponencial es únicamente válido en la primera fase del crecimiento de una población. A medida que ésta aumenta disminuyen los nutrientes disponibles y el crecimiento dependerá de la densidad de la población, por tanto necesitamos mejorar el modelo.

Claramente las dos especies de levadura tienen tasas de crecimiento diferentes y distintas capacidades de carga, aunque las condiciones en las que se llevaron a cabo los experimentos eran idénticas.

Durante todo el tiempo la levadura está continuamente creciendo, por esta razón las herramientas matemáticas que debemos utilizar son las ecuaciones diferenciales. Para una especie concreta, si llamamos  $P(t)$  a la población en el tiempo *t*, podemos escribir un modelo general de la forma

$$
P'(t) = f(t, P(t)),
$$

siendo f una función que representa el ritmo de crecimiento de la población. Recordemos que para el caso de crecimiento exponencial,  $(3.5)$  es una ecuación diferencial lineal con coeficientes constantes, cuya solución viene dada por  $(3.6)$ .

Los experimentos de *Gause* se realizaron en un sistema cerrado con condiciones ideales para la reproducción. Al introducir en el recipiente un flujo constante de nutrientes y al tener un medioambiente constante, la tasa de crecimiento (que viene incluida en  $f(t, P)$  debería depender únicamente del tamaño de la población y no del tiempo. Esto nos indica que nuestro modelo viene representado por una **ecuación diferencial autónoma** de la forma  $P' = f(P)$ .

Si desarrollamos por *MacLaurin* la función  $f(P)$ , podemos escribir

$$
f(P) = f(0) + f'(0)P + \frac{f''(0)}{2}P^2 + O(P^3).
$$
 (3.7)

Al ser un sistema cerrado, cuando la población es cero, entonces la población permanece en cero, (no hay crecimiento), es decir  $f(0) = 0$ . El término lineal viene del crecimiento exponencial, *f ′* (0) = *r*. De los datos, sabemos que el ritmo de crecimiento disminuye cuando la población aumenta. En Biología, este hecho es conocido como competición entre las especies. Matemáticamente, esto implica que el término siguiente más significativo en  $(3.7)$  después del término de crecimiento lineal debe ser negativo. Más adelante veremos que es conveniente identificar

$$
\frac{f''(0)}{2!}=-\frac{r}{K}.
$$

si no tenemos en cuenta el resto de los términos de  $(3.7)$ , entonces podemos escribir nuestra ecuación diferencial como

$$
\frac{dP}{dt} = rP\left(1 - \frac{P}{K}\right),\tag{3.8}
$$

que es el modelo de crecimiento logístico.

# **3.4.1. An´alisis cualitativo del modelo**

Estamos ante un modelo que viene definido por una ecuación diferencial no lineal. Un gran n´umero de este tipo de ecuaciones no pueden ser resueltas, y por esta razón sabemos que se introducen las técnicas de análisis cualitativo de ecuaciones diferenciales.

## **EJEMPLO 3.5**

vamos a realizar el estudio cualitativo del modelo de crecimiento logístico. El primer paso que debemos dar es encontrar los puntos de equilibrio. Recordemos que los puntos de equilibrio son las soluciones constantes  $P(t) = cte$ , es decir  $P'(t) = 0$ . En modelos de poblaciones cerradas, un punto de equilibrio es siempre el trivial  $P(t) = 0$ . En nuestro caso tenemos dos puntos de equilibrio  $P_1 = 0$  y la capacidad de carga del modelo  $P_2 = K$ .

La capacidad de carga para la primera de las levaduras *S. cerevisiae* podemos encontrarla calculando la media aritmética de aquellos datos que en cierta manera están estabilizados.

$$
K = \frac{12.6 + 12.9 + 13.27 + 12.77 + 12.87 + 12.9 + 12.7}{7} = 12.86 \approx 12.9
$$

El siguiente paso es mirar el comportamiento de la solución cerca del punto de equilibrio. Para ello, linealizamos el modelo en  $P_1 = 0$ , obteniéndose el modelo de crecimiento exponencial  $P'(t) = r P(t)$ . Como sabemos, este modelo siempre crece desde  $P_0 = 0$ , y en consecuencia el punto de equilibrio  $P_1$  es inestable.

Para analizar el segundo punto, volvemos a linealizar *f*(*P*) en un entorno del punto  $P_2 = K$ .

$$
f(P) = f(K) + f'(K)(P - K) + O((P - K)^{2}),
$$

al ser *K* el punto de equilibrio  $f(K) = 0$  y además  $f'(P) = r - 2rP/K$ . Entonces

$$
f'(K) = -r,
$$

lo cual indica que cerca del punto de equilibrio  $P_2 = K$  las soluciones del modelo de crecimiento logístico tienden exponencialmente hacia el punto de equilibrio. Entonces, el punto  $P_2 = K$  es estable. Esta información sugiere que todas las soluciones para el monocultivo de *S. cerevisiae* tienden a la capacidad de carga cerca del 12.9

#### **EJEMPLO 3.6**

A continuación analizaremos la línea fase del modelo de crecimiento logístico.

En el estudio del modelo de crecimiento continuo exponencial habíamos encontrado para la primera de las levaduras los valores

$$
P_0 = 0.7 \,, \quad r = 0.25 \,,
$$

y sabemos además que la capacidad de carga es  $K = 12.9$ . Al ser  $r/K = 0.0194$ una aproximación razonable al modelo de crecimiento logístico viene dada por el siguiente problema de valores iniciales

$$
P' = f(P) = 0.25P - 0.0194P^2, \quad P(0) = 0.7.
$$

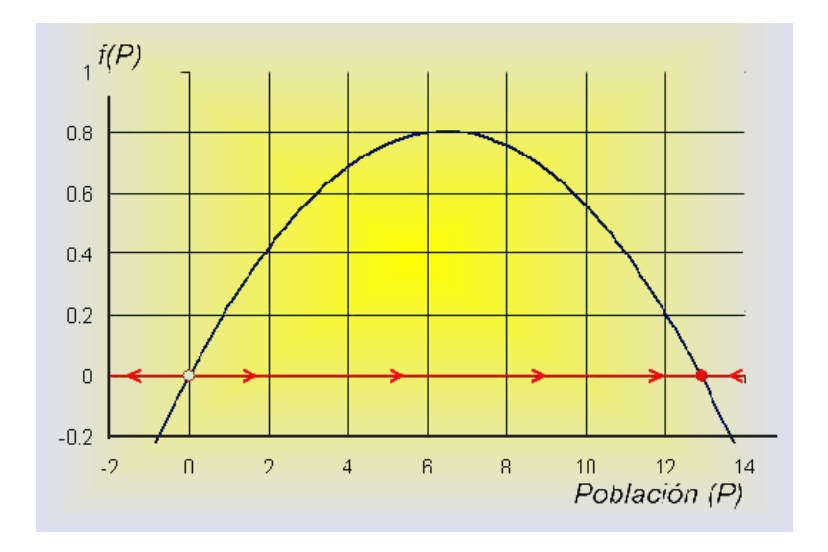

Figura 3.3 Línea fase.

El gráfico de  $f(P)$  nos da más información sobre el comportamiento del modelo de crecimiento logístico. Como hemos visto anteriormente, los puntos de equilibrio son *P*<sup>1</sup> = 0 y *P*<sup>2</sup> = *K* = 12*.*9. Observemos en la Figura 3.3 que a la izquierda de  $P_1 = 0$  la función  $f(P)$  es negativa, entonces cuando  $P < 0, P'(t) < 0$  y la población P decrece, (aunque en este caso no tenga significado biológico). Cuando  $0 < P < 12.9$ , entonces  $P'(t) > 0$  y  $P(t)$  aumenta. Además, podemos observar que el aumento mayor se produce cuando  $P = 6.45$  que coincide con el vértice de la parábola. Si  $P > 12.9$ ,  $P'(t) < 0$  y de nuevo la población decrece. Este proceso que hemos realizado y que está recogido en la Figura 3.3 se conoce con el nombre de **línea fase** del comportamiento de la ecuación diferencial a lo largo del P-eje. El comportamiento de la ecuación diferencial se representa por flechas a lo largo del eje de abscisas, donde su dirección representa si  $f(P)$  es positiva o negativa. El circulo abierto en  $P_1 = 0$  representa un equilibrio inestable (fuente), mientras que el punto cerrado en  $P_2 = 12.9$  simboliza a un punto de equilibrio estable (sumidero).

Podemos utilizar la información de la línea fase para dibujar de forma aproximada las soluciones de la ecuación diferencial. Para ello representamos en el eje de abscisas el tiempo *t* y en el de ordenadas la población  $P(t)$ . Como los puntos de equilibrio son las soluciones que no cambian con el tiempo, es decir las soluciones constantes, su gráfica será una recta paralela al eje de abscisas. Cuando el valor inicial  $P_0 = P(0)$ se encuentra a la izquierda de  $P_1 = 0$ , entonces la solución es decreciente, mientras que si la población inicial se encuentra entre  $0 < P_0 < 12.9$  la solución es creciente. Observemos además que por los teoremas de existencia y unicidad de soluciones, sabemos que por cada uno de los puntos pasa una única solución, y en consecuencia ninguna de las curvas solución puede cortarse. En la Figura 3.4 se recoge toda la información que poseemos sobre las soluciones.

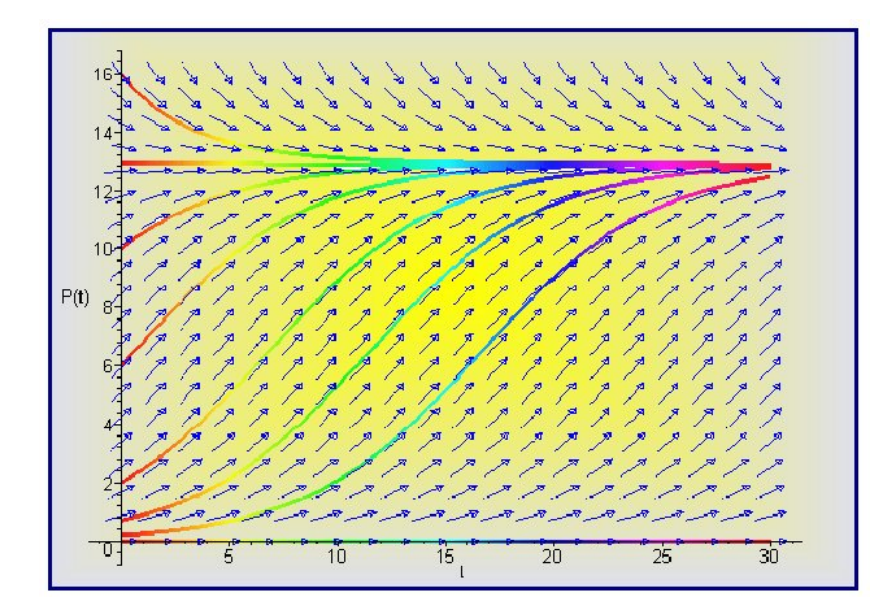

**Figura 3.4** Modelo de crecimiento logístico.

La Figura 3.4 se ha realizado con el programa Maple<sub> $\widehat{\mathbb{R}}$ </sub> utilizando las siguientes instrucciones:

*>* with(DEtools) :  $>$  de := diff $(P(t), t) = 0.25 * P(t) - 0.0194 * P(t)^2;$  $>$  DEplot(de, P(t), t = 0..30, [[P(0) = 0], [P(0) = 0.2], [P(0) = 0.7], [P(0) = 2]*,* [P(0) = 6]*,* [P(0) = 10]*,* [P(0) = 16]*,* [P(0) = 12*.*9]]*,* stepsize = 0*.*2*,*  $\text{color} = [0.3 * y(t) * (x(t) - 1), x(t) * (1 - y(t)), 0.1],$  $linecolor = t/2, arrows = MEDIUM, color = blue, method = rkf45);$ 

**También podemos usar el programa Mathematica** $_{\mathbb{R}}$ .

*<<* Graphics'PlotField*′* PlotVectorField[*{*1*,* 0*.*25y *−* 0*.*0194y2*}, {*t*,* 0*,* 30*}, {*y*,* 0*,* 16*},* PlotStyle *→* RGBColor[1*,* 0*,* 0]] Plot[13*/*(1 + 7*.*527E( *−* 0*.*21827 *∗* t))*, {*t*,* 0*,* 30*},* PlotStyle *→* RGBColor[1*,* 0*,* 0]]

#### **EJEMPLO 3.7 (Ajuste algebraico de los datos)**

Se ha demostrado en teoría que la solución de (3.8) viene dada por

$$
P(t) = \frac{KP_0}{P_0 + (K - P_0)e^{-rt}}.
$$
\n(3.9)

Nos proponemos encontrar su valor para la levadura *S. cerevisiae*.

Para el caso que estamos estudiando sabemos que

 $P_0 = 0.7$ ,  $r = 0.25$ ,  $K = 12.9$ ,

y podemos sustituir en (3.9) para obtener

$$
P(t) = \frac{12.9 \times 0.7}{0.7 + 12.2 e^{-0.25t}} \Rightarrow P(t) = \frac{12.9}{1 + 17.43 e^{-0.25t}}.
$$

Esta soluci´on podemos compararla con el modelo propuesto por *Gause*

$$
P(t) = \frac{13}{1 + 7.527 e^{-0.21827t}}.
$$

#### EJEMPLO 3.8 (Ajuste por mínimos cuadrados.)

Utilizando el método de los mínimos cuadrados, ajustaremos los datos de la levadura *S. cerevisiae* a la curva dada en (3.9).

Para ello, tenemos que encontrar los valores de  $P_0$ ,  $K$ , y  $r$  que minimizan a la función

$$
\psi(P_0, K, r) = \sum_{j=1}^{14} \left( P_d(t_i) - \frac{KP_0}{P_0 + (K - P_0)e^{-rt_i}} \right)^2,
$$

siendo  $P_d(t_i) = 0.37, 1.63, 6.2, \cdots, 12.7$  y  $t_i = 0, 1.5, 9, 10, \cdots, 47$ .

Utilizando el ordenador encontramos los valores de los parámetros

$$
P_0 = 1.234, \quad K = 12.74, \quad r = 0.2586,
$$

dando lugar al modelo

$$
P(t) = \frac{12.74}{1 + 9.3216e^{-0.2586t}}.
$$

En la Figura 3.5 aparecen los datos experimentales, el ajuste algebraico, el modelo encontrado por *Gause* y el modelo obtenido por el método de los mínimos cuadrados, para la levadura *S. cerevisiae*.

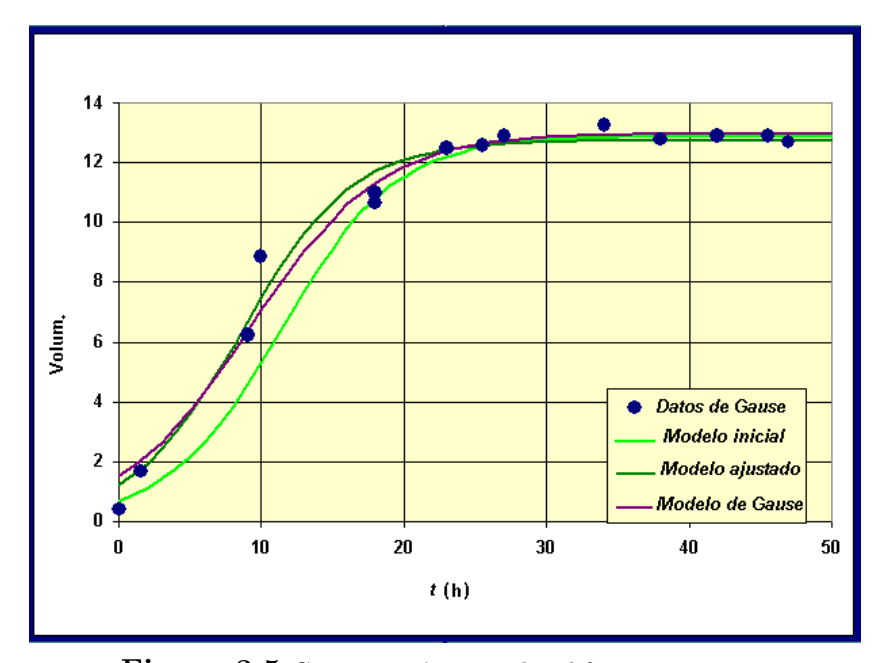

Figura 3.5 Comparación entre los diferentes ajustes.

Como podemos ver, los tres modelos presentan aproximaciones relativamente buenas de los datos experimentales, aunque el modelo inicial se encuentra algo más escorado a la derecha. En todos ellos se obtienen valores de la capacidad de carga muy cercanos y además estos valores están de acuerdo con el análisis cualitativo realizado. Existen discrepancias en las tasas de crecimiento, lo cual nos muestra la necesidad de contar con m´as datos en la primera fase de crecimiento.